## How to check your sales **Watch Your Sales Grow**

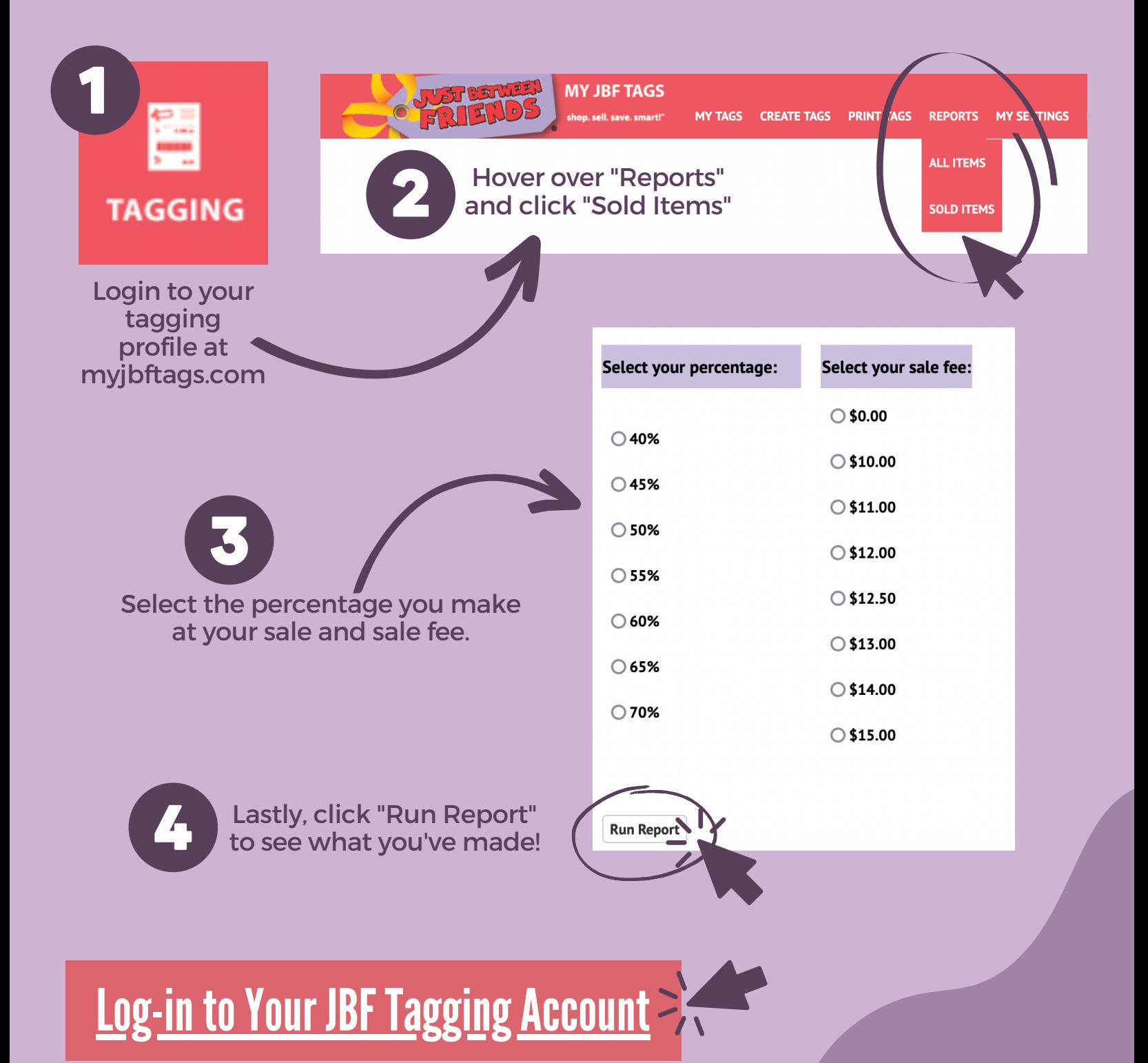